# Pencil2D 0.6.6 raccourcis clavier

#### Général

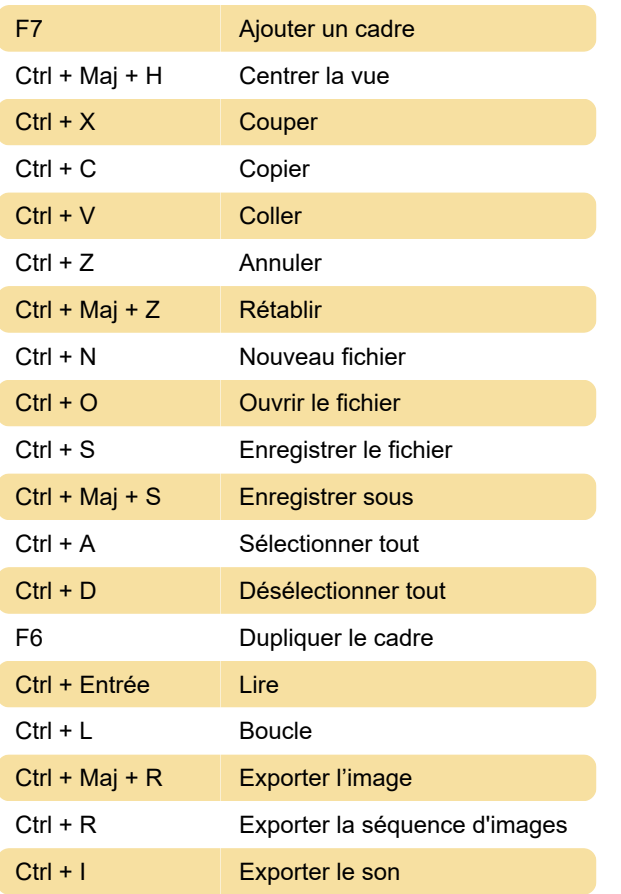

# Modification

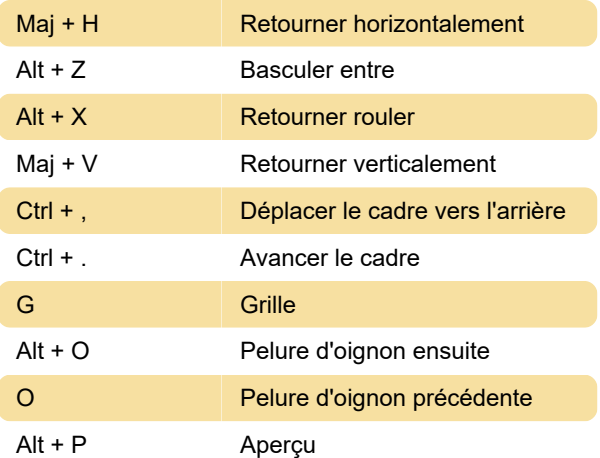

### Avec la souris

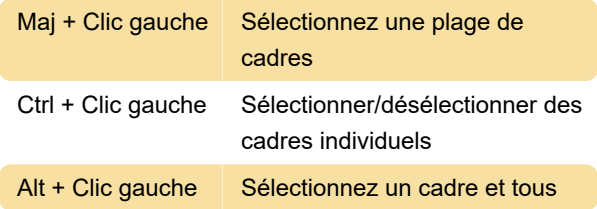

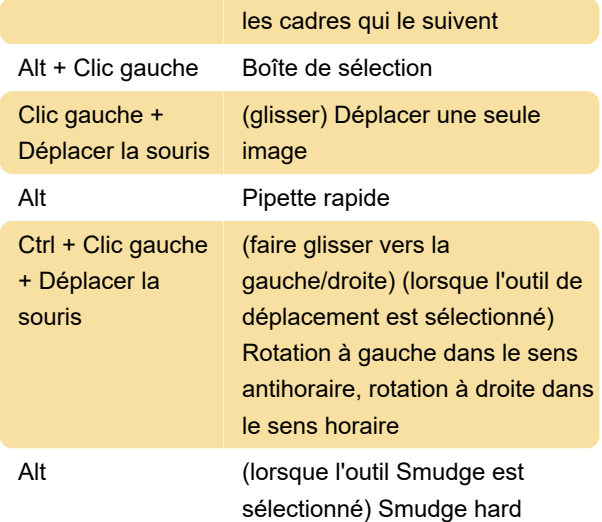

#### Rotation

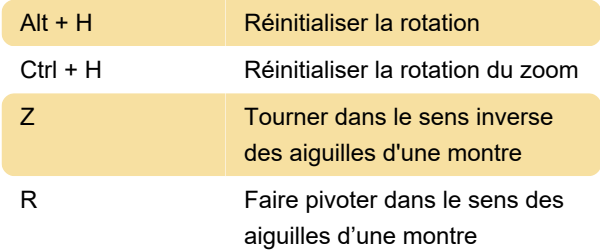

#### Couches

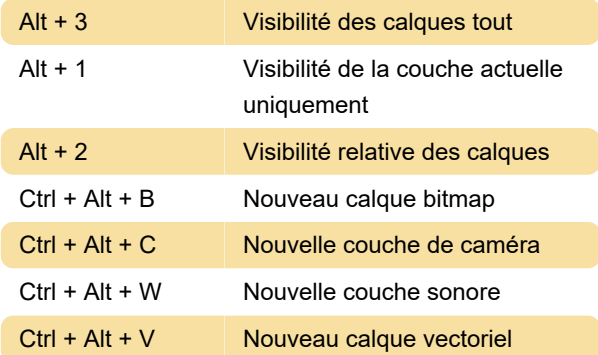

#### Basculer les fenêtres

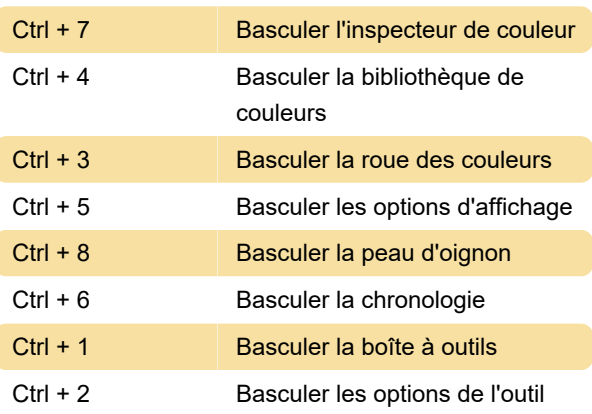

# Navigation par image clé

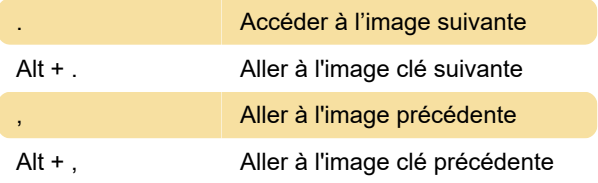

#### **Outils**

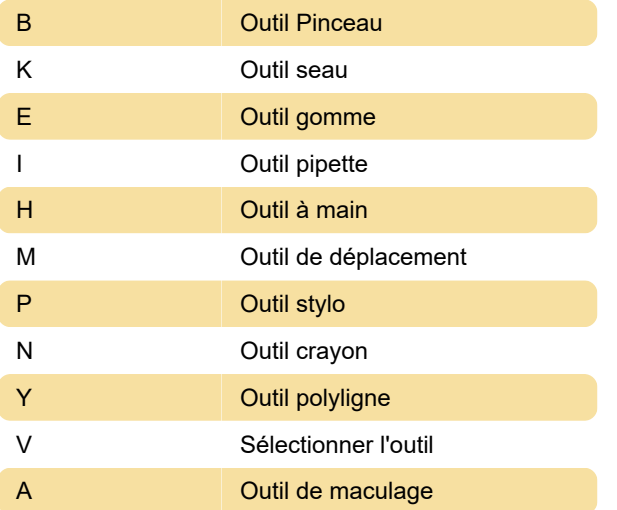

#### Zoom

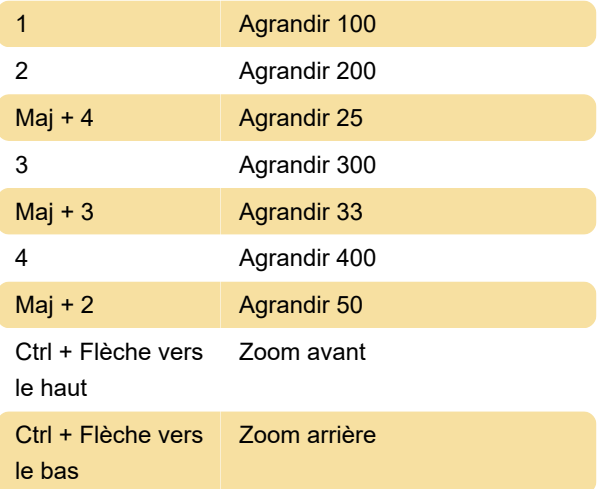

# Capture d'écran

Dernière modification: 03/08/2022 08:27:43

Plus d'information: [defkey.com/fr/pencil2d-0-6](https://defkey.com/fr/pencil2d-0-6-raccourcis-clavier) [raccourcis-clavier](https://defkey.com/fr/pencil2d-0-6-raccourcis-clavier)

[Personnalisez ce PDF...](https://defkey.com/fr/pencil2d-0-6-raccourcis-clavier?pdfOptions=true)